# ACS 5.x e versioni successive - Configurazione di SNMP  $\overline{a}$

### Sommario

[Introduzione](#page-0-0) **[Prerequisiti](#page-0-1) [Requisiti](#page-0-2)** [Componenti usati](#page-0-3) **[Convenzioni](#page-0-4)** [Premesse](#page-1-0) **[Configurazione](#page-1-1)** [Configurazione di SNMP](#page-1-2) [Informazioni correlate](#page-2-0)

### <span id="page-0-0"></span>Introduzione

Questo documento spiega la configurazione di Simple Network Management Protocol (SNMP) su Cisco Secure Access Control System (ACS) 5.x e versioni successive.

### <span id="page-0-1"></span>**Prerequisiti**

#### <span id="page-0-2"></span>**Requisiti**

Prima di provare questa configurazione, accertarsi di soddisfare i seguenti requisiti:

• Cisco Secure ACS 5.3

#### <span id="page-0-3"></span>Componenti usati

Le informazioni fornite in questo documento si basano sulle seguenti versioni software e hardware:

• Cisco Secure ACS 5.3

Le informazioni discusse in questo documento fanno riferimento a dispositivi usati in uno specifico ambiente di emulazione. Su tutti i dispositivi menzionati nel documento la configurazione è stata ripristinata ai valori predefiniti. Se la rete è operativa, valutare attentamente eventuali conseguenze derivanti dall'uso dei comandi.

#### <span id="page-0-4"></span>**Convenzioni**

Fare riferimento a [Cisco Technical Tips Conventions per ulteriori informazioni sulle convenzioni](/c/it_it/support/docs/dial-access/asynchronous-connections/17016-techtip-conventions.html)

### <span id="page-1-0"></span>Premesse

Il protocollo SNMP (Simple Network Management Protocol) è un protocollo a livello di applicazione che facilita lo scambio di informazioni di gestione tra dispositivi di rete quali nodi, router e così via. Come parte della suite di protocolli TCP/IP, l'SNMP consente agli amministratori di gestire in remoto le prestazioni, individuare e risolvere problemi e pianificare la crescita della rete. Fa parte della suite di protocolli TCP/IP (Transmission Control Protocol/Internet Protocol).

Una rete gestita da SNMP è costituita da tre componenti chiave: dispositivi gestiti, agenti e sistemi di gestione di rete (NMS).

- Un dispositivo gestito è un nodo di rete che contiene un agente SNMP e risiede in una rete gestita. I dispositivi gestiti raccolgono e memorizzano le informazioni di gestione e le rendono disponibili agli NMS che utilizzano SNMP. I dispositivi gestiti, talvolta denominati elementi di rete, possono essere router e server di accesso, switch e bridge, hub, host di computer o stampanti.
- Un agente è un modulo software di gestione di rete che risiede in un dispositivo gestito. Un agente ha una conoscenza locale delle informazioni di gestione e le converte in un formato compatibile con SNMP.
- Un NMS esegue applicazioni che monitorano e controllano i dispositivi gestiti. I NMS forniscono la maggior parte delle risorse di elaborazione e memoria necessarie per la gestione della rete. Uno o più NMS devono esistere in qualsiasi rete gestita.

Sono disponibili tre versioni di SNMP: SNMP versione 1 (SNMPv1), SNMP versione 2 (SNMPv2) e SNMPv3. Tutte e tre le versioni hanno diverse caratteristiche in comune, ma SNMPv3 offre miglioramenti a SNMPv1 e SNMPv2.

## <span id="page-1-1"></span>**Configurazione**

#### <span id="page-1-2"></span>Configurazione di SNMP

ACS 5.3 supporta il protocollo SNMP (Simple Network Management Protocol) per fornire servizi di registrazione. L'agente SNMP fornisce il supporto per SNMP v1 e SNMP v2c di sola lettura. I MIB supportati includono:

- 1. SNMPv2-MIB
- 2. RFC 1213-MIB (MIB II)
- 3. IF-MIB
- 4. MIB IP
- 5 TCP-MIB
- 6. UDP-MIB
- 7. ENTITY-MIB

Attenersi alla seguente procedura:

1. Scegliere Configurazione di monitoraggio > Configurazione di sistema > Impostazioni SNMP e fornire la stringa Read Community. Fare clic su Invia.

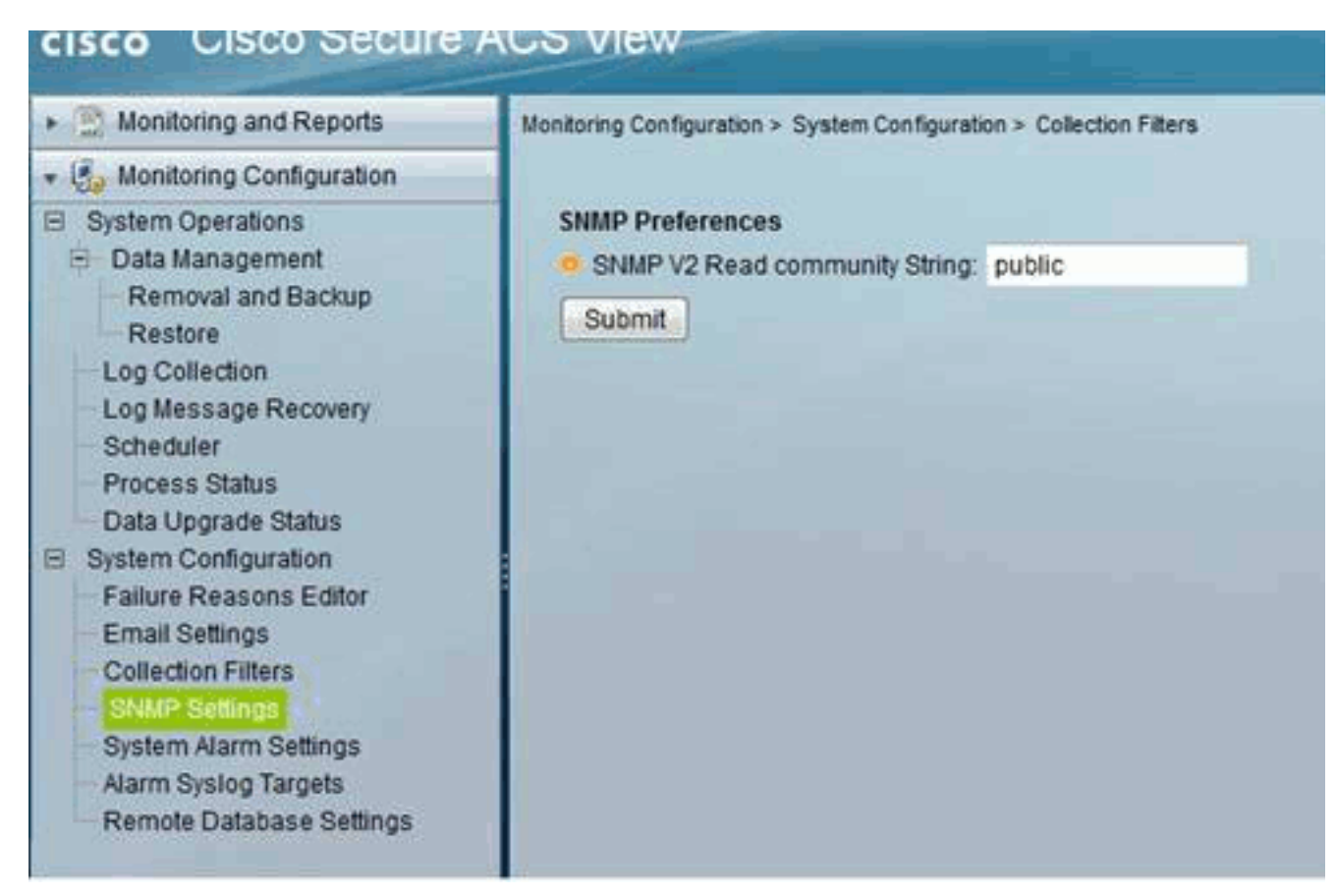

2. Accedere alla CLI di ACS utilizzando SSH ed eseguire questi comandi:<mark>snmp-server</mark> community word ro[acs/admin\(config\)#](//www.cisco.com/en/US/docs/net_mgmt/cisco_secure_access_control_system/5.3/command/reference/cli_app_a.html#wp1896234) snmp-server host 209.165.202.129 versione 1 password

### <span id="page-2-0"></span>Informazioni correlate

- **[Cisco Secure Access Control System](//www.cisco.com/en/US/products/ps9911/tsd_products_support_series_home.html?referring_site=bodynav)**
- [Supporto SNMP](//www.cisco.com/en/US/docs/net_mgmt/cisco_secure_access_control_system/5.3/device_support/sdt53.html#wp71020?referring_site=bodynav)
- [Documentazione e supporto tecnico Cisco Systems](//www.cisco.com/cisco/web/support/index.html?referring_site=bodynav)